## **Shameless** Mathematica - **Some Fun with Prime Numbers** Hareem Naveed

March 18, 2016

**Credit:** This project is inspired by some of the work we did with Fibonacci numbers. It mainly draws on the theory listed here: https://primes.utm.edu/prove/merged.html, and relies on "A Classical Introduction to Modern Number Theory" as a reference.

In this project, we implement a test to check for primality of large numbers, specifically, we check the primality of Fermat numbers. We then implement a heuristic search method to find large prime numbers.

## **Fermat Numbers**

A **Fermat Number** is a number of the form  $2^{(2n)} + 1$ , where n is a positive integer. First, let us write a short function and output the first few Fermat numbers:

```
fermatnumber[n_]: = 2 \cdot (2 \cdot n) + 1
```
**fermatnumber[2]**

17

**Grid[**

**Prepend[**

```
Table[{n, fermatnumber[n], PrimeQ[fermatnumber[n]]}, {n, 0, 10}],
```

```
{"n", "F_n", "Prime"}], Frame → All]
```
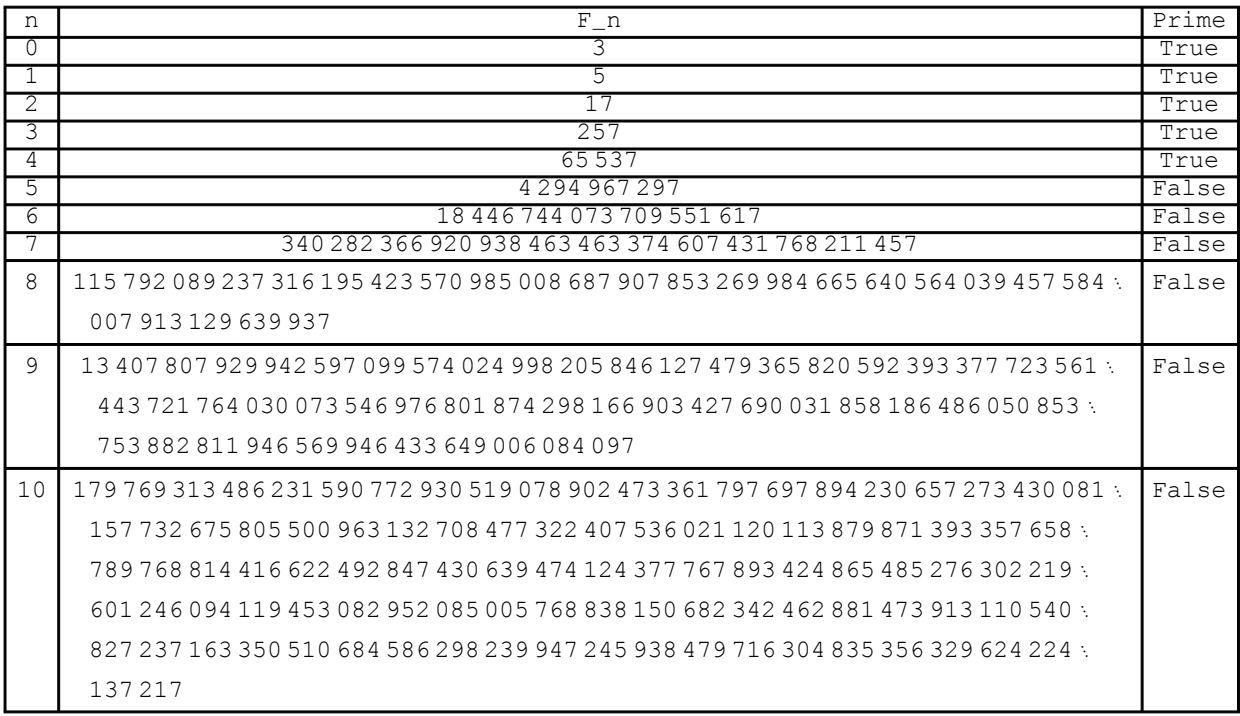

Only the first four Fermat numbers are prime, and as we can see, Fermat numbers grow very rapidly! At this point, it is noted that using current computational methods, it is unlikely that other prime Fermat numbers will be found. Note from the above table that should another prime Fermat number be found, it would be a very large number and it would be very difficult to check it's primality.

For example, Mathematica has trouble computing the factors for even the 10th Fermat number, and times out of the computation. Note that the it only takes 1.06 seconds to compute the factors of the 8th Fermat number:

```
FactorInteger[fermatnumber[8]] // Timing
```

```
{0.59375, {{1 238 926 361 552 897, 1},
  {93 461 639 715 357 977 769 163 558 199 606 896 584 051 237 541 638 188 580 280 321, 1}}}
```
In this project, we will explore both Fermat numbers and work with some large primes.

First, we will implement Pépin's test, which is a test to check the primality of a Fermat number. Second, we will work with Mathematica's inbuilt "Prime[n]" function which returns the n'th prime, and implement a simple methods to find large prime numbers.

First, let us update the above table with timing for each of the evaluations:

```
Grid[
```

```
Prepend[Table[{n, fermatnumber[n], Timing[PrimeQ[fermatnumber[n]]]}, {n, 0, 13}],
 {"n", "F_n", "Time, Prime"}], Frame → All]
```
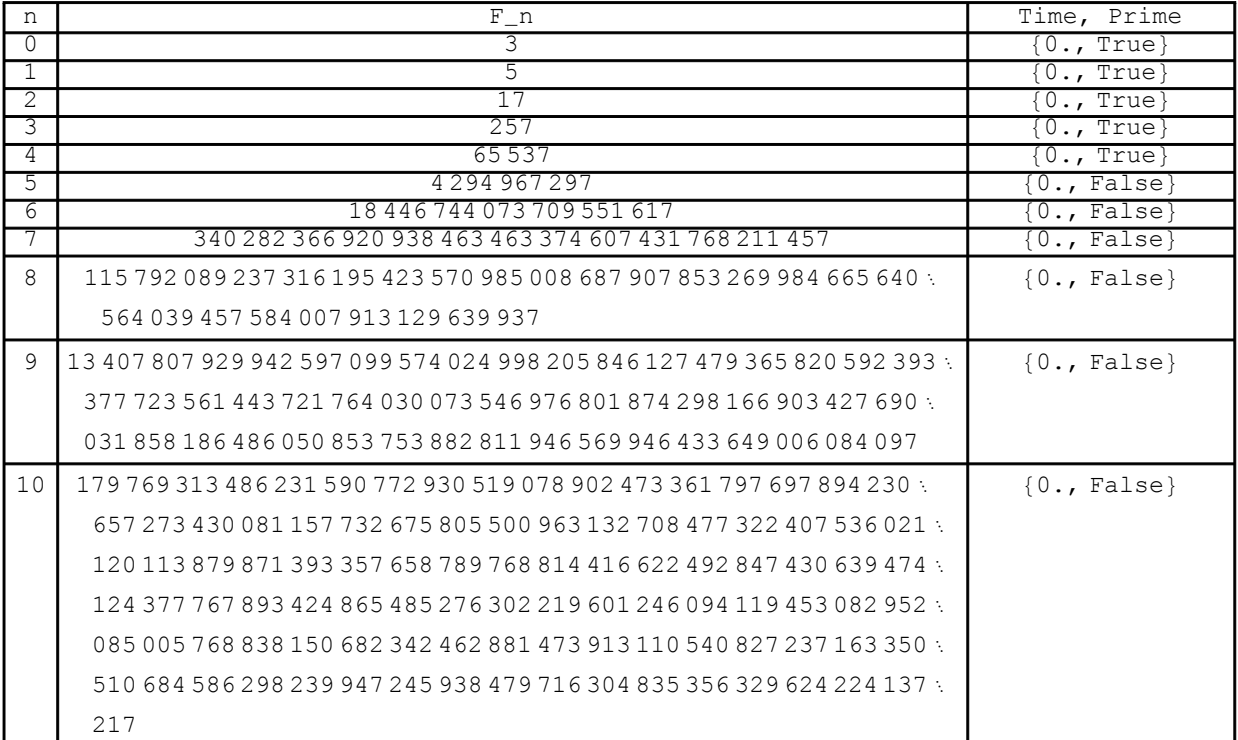

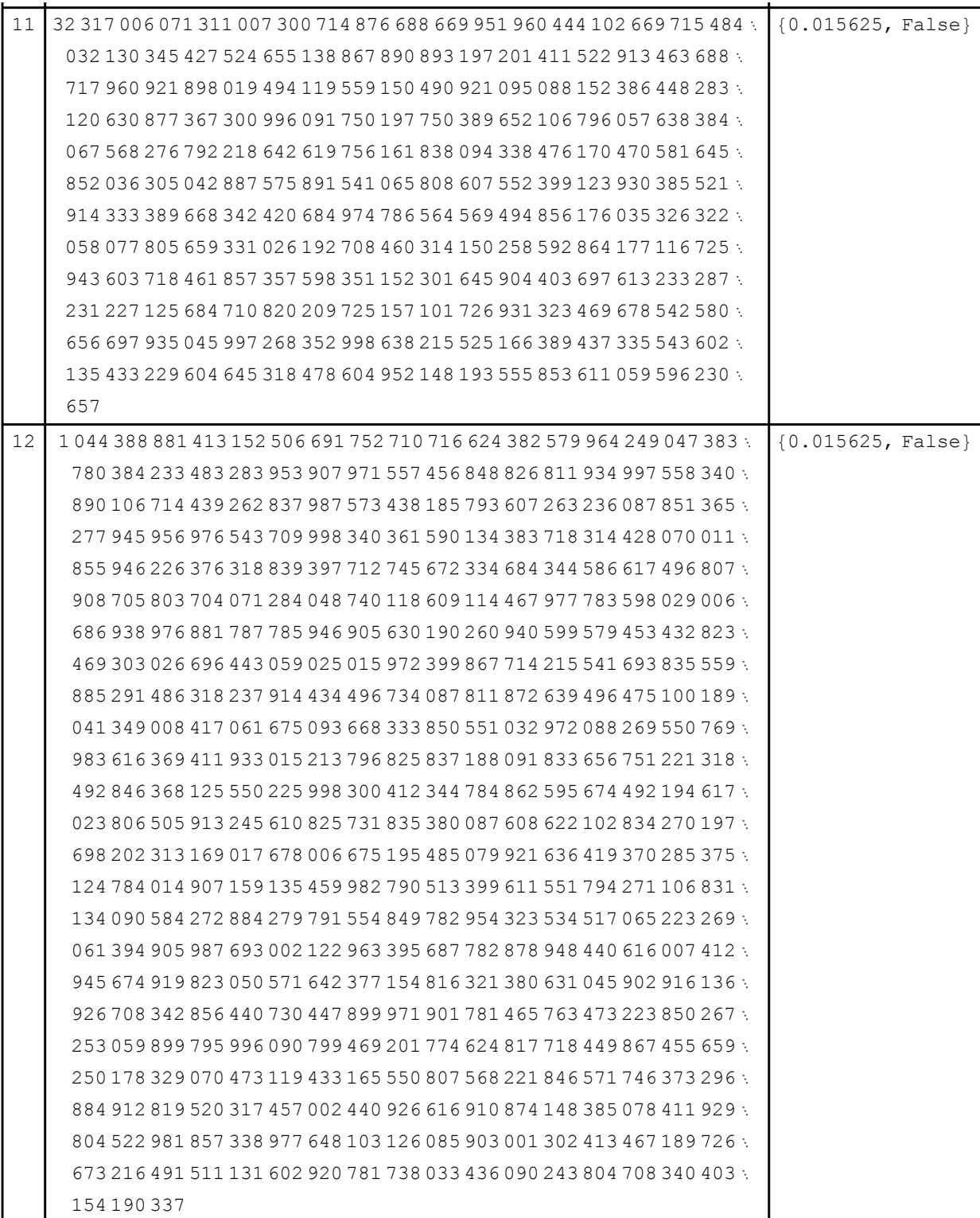

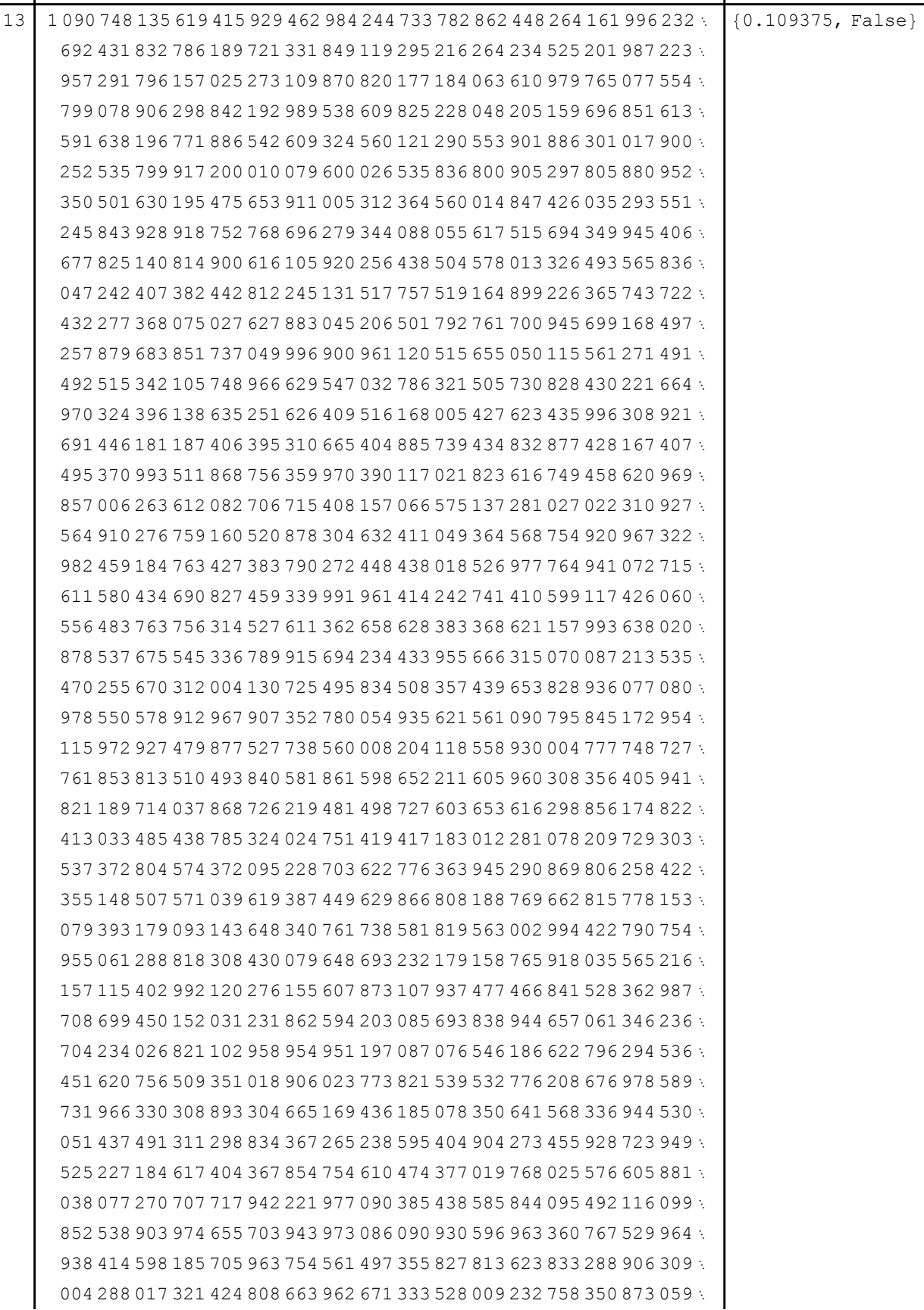

In another format, note that when we plot the time for computation, it grows exponentially. We want an algorithm that accomplishes the same task in polynomial time.

```
ListLinePlot[Table[First[Timing[PrimeQ[fermatnumber[n]]]], {n, 0, 15}],
 PlotStyle → PointSize[Large]]
               5 10 15
0.01
0.02
0.03
0.04
```

```
First[Timing[PrimeQ[fermatnumber[15]]]]
```

```
4.125
```
#### **Pépin's Test:**

If we let  $F_n$  be the n'th Fermat number,  $F_n$  is prime iff  $3^{(F_n-1)/2} \equiv -1$  (mod  $F_n$ ). We can implement this using the repeated-squaring technique in a "Do" function. Note that the base can similarly be 5 or 7.

```
a = 3;
Do[a = Mod[a^2, fermatnumber[3]], {n, 1, 2^3 - 1}]
Print[{a, fermatnumber[3], a - fermatnumber[3]}] // Timing
{256, 257, -1}{0., Null}
PrimeQ[fermatnumber[3]] // Timing
{0., True}
a = 7;
Do[a = Mod[a^2, fermatnumber[8]], {n, 1, 2^8 - 1}]
Print[{a, fermatnumber[8], a - fermatnumber[8]}] // Timing
{106 580 163 108 021 291 013 588 185 217 682 439 217 006 089 516 199 392 945 620 072 055 187 518 961 076,
 115 792 089 237 316 195 423 570 985 008 687 907 853 269 984 665 640 564 039 457 584 007 913 129 639 937,
 -9 211 926 129 294 904 409 982 799 791 005 468 636 263 895 149 441 171 093 837 511 952 725 610 678 861}
{0., Null}
```
#### **PrimeQ[fermatnumber[8]] // Timing**

{0., False}

Note that this method is only faster than the native "PrimeQ" function when working with larger Fermat numbers. Let us plot the output of calling this function for the different Fermat numbers and compare with the "PrimeQ" plot above. To do this, first, let us write a function that implements Pépin's test.

```
pepinstest[n_] := Module[{m, b},
  m = fermatnumber[n];
  b = 3;
  Do[b = Mod[b^2, m], {m, 1, 2^n - 1}];
  If[Mod[b, m] ⩵ m - 1, Return["prime"], Return["composite"]]]
pepinstest[8] // Timing
{0., composite}
pepinstest[10] // Timing
{0., composite}
PrimeQ[fermatnumber[10]] // Timing
{0., False}
```
The new method is *slightly* faster than the in-built "PrimeQ" function up to  $n = 10$ , but does much better than the "FactorInteger" function which times out before giving an answer.

```
pepintimes = Table[First[Timing[pepinstest[n]]], {n, 0, 15}]
{0., 0., 0., 0., 0., 0., 0., 0., 0., 0., 0., 0., 0.015625, 0., 0.015625, 0.03125}
```

```
plot1 = ListLinePlot[pepintimes, PlotStyle → Red, ImagePadding → 25,
  Frame → {False, False, False, True}, FrameTicks → {None, None, None, All},
  FrameStyle → {Automatic, Automatic, Automatic, Red}]
```
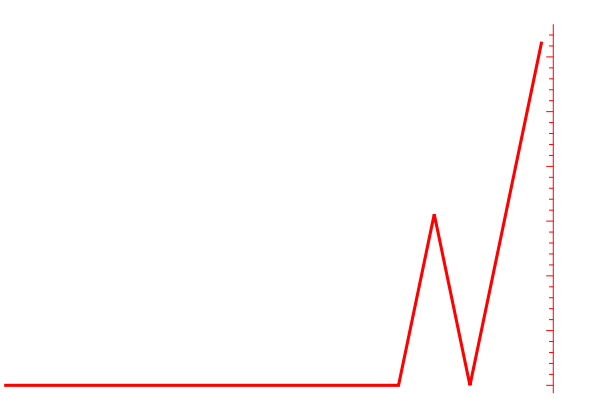

```
primetimes = Table[First[Timing[PrimeQ[fermatnumber[n]]]], {n, 0, 15}];
```

```
plot2 = ListLinePlot[primetimes, PlotStyle → Blue, ImagePadding → 25, Axes → False,
  Frame → {True, True, False, False}, FrameTicks → {All, None, None, None},
  FrameStyle → {Automatic, Blue, Automatic, Automatic}]
```
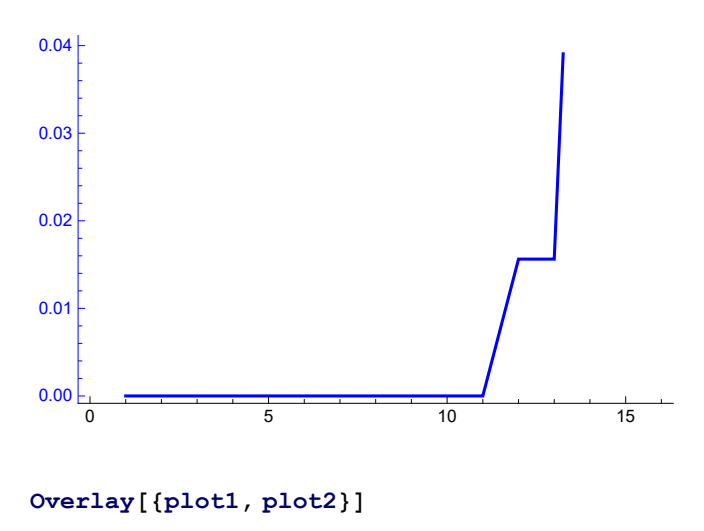

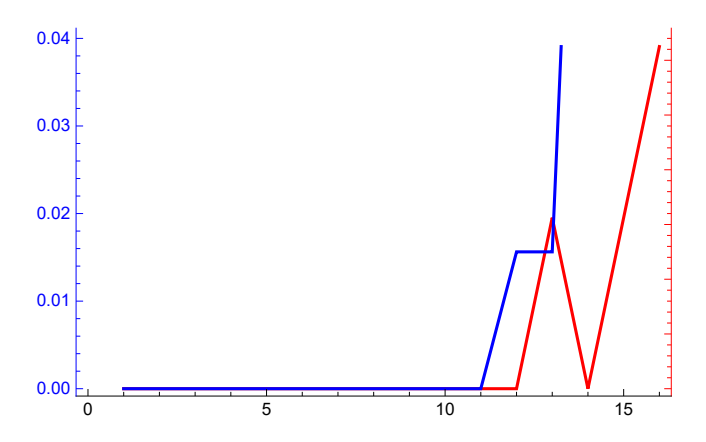

#### **pepintimes**

{0., 0., 0., 0., 0., 0., 0., 0., 0., 0., 0., 0., 0.015625, 0., 0.015625, 0.03125}

#### **primetimes**

{0., 0., 0., 0., 0., 0., 0., 0., 0., 0., 0., 0.015625, 0.015625, 0.109375, 0.6875, 4.07813}

Note from the above computations that after  $F_{12}$ , the native "PrimeQ" function is much slower than Pépin's test for evaluting the primality of the Fermat Number. For  $F_{15}$ , "PrimeQ" is 200 times slower than Pépin's test. We can even evaluate the primality of  $F_{20}$  relatively quickly using this method!

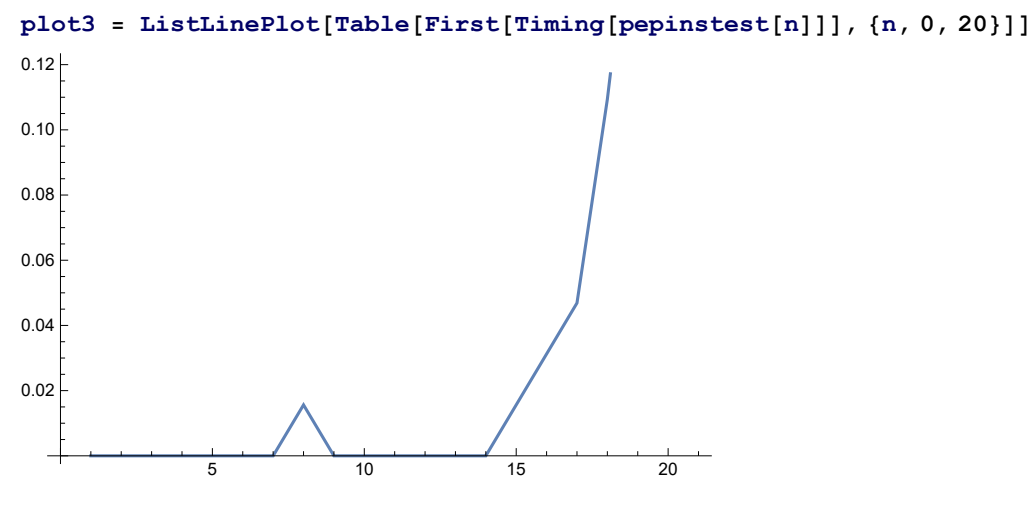

#### **pepinstest[20]**

```
composite
```
Of course, we know that it will be a composite number, but the purpose of this exercise is to demonstrate the implementation of a trick (Pépin's test) that is faster than the inbuilt computational methods in Mathematica for determining the primality of a large number.

## **Finding Large Prime Numbers**

In Mathematica, you can specify the nth prime number with a simple command:

```
Prime[100]
541
Prime[10^8] // Timing
{0., 2 038 074 743}
```
The list of largest known primes includes Mersenne primes, as the method used for testing primality is based on factorization of n+1 or n-1. For Mersenne primes, the factorization of n+1 is trivial as it is simply a power of 2.

One way to find a large prime number is to start with a random prime number, then multiply it by another large random integer and add 1.

```
a = Prime[k = Random[Integer, {1, 10^9}]]
3 380 164 871
b = Random[Integer, {1, 10^8}]
31 782 359
```

```
\texttt{possibleprime} = \texttt{a} * \texttt{b} + 1;
```
# **possibleprime** 107 429 613 409 310 690

# **PowerMod[2, possibleprime - 1, possibleprime]**

106 950 889 608 339 942

This number is clearly not prime. We can write a loop that will check for the different values of b that will give us a prime number.

```
While[PowerMod[2, possibleprime - 1, possibleprime] ≠ 1 &&
  PowerMod[3, possibleprime - 1, possibleprime] ≠ 1 &&
  PowerMod[5, possibleprime - 1, possibleprime] ≠ 1,
 b = Random[Integer, {1, 10^15}];
 possibleprime = a * b + 1]
```
### **possibleprime**

2 865 524 916 037 539 800 098 423

#### **PrimeQ[possibleprime]**

True

By changing the parameters of a and b, and the search space for the "Random" functions, we can specify larger and larger primes.